# **Linux para Servidores Da instalação à virtualização**

Luciano Andress Martini Gustavo Turin Maieves

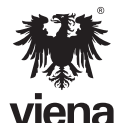

1ª Edição Santa Cruz do Rio Pardo/SP Editora Viena 2013

**I − Questionário**

**1.** Defina o que é um computador do ponto de vista do conceito de informática:

Um computador é uma máquina que auxilia na informação, seja esta informação baseada num calculo ou num dado obtido/gravado.

**2.** Que tipo de software é o Windows ou o Linux?

O Windows e o Linux são um tipo específico de Software, conhecido como Sistema Operacional.

**3.** O que é um sistema operacional?

Um sistema operacional é um software específico que faz a interação entre o software comum e o hardware.

**4.** Quais foram as primeiras formas de computador?

Os primeiros computadores eram instrumentos auxiliadores do calculo, ou calculadoras, como por exemplo o abaco.

**5.** Qual foi o primeiro computador mecânico?

Foi a máquina de Pascal, inventada em 1642.

**6.** Qual é o primeiro computador eletrônico de sucesso?

O primeiro computador eletrônico de sucesso foi o ENIAC.

**7.** No lugar dos circuitos integrados qual era o dispositivo usado nos primeiros computadores eletrônicos?

As válvulas, e depois os transistores.

**8.** Qual a diferença entre Hardware e Software?

Hardware é a parte física da máquina, e o software as instruções que comandam a parte física.

**9.** Em qual sistema operacional o Linux é baseado?

No Unix um sistema operacional que começou a ser desenvolvido no final dos anos 60.

**10.** Além do Linux qual outro sabor de Unix é um tipo de software livre?

O FreeBSD é outro sabor de Unix livre muito utilizado em empresas.

**11.** O que o código aberto proporciona?

O Código aberto permite que várias pessoas estudem o código, estudando-o, sugerindo melhorias e correções com maior eficiência.

**12.** Por que especialistas em Linux devem saber em primeiro lugar operar o sistema operacional via linha de comando?

Existem muitas distribuições de Linux e cada uma opta por uma aparência ou por uma interface gráfica diferente, a linha de comando é o que há de padronizado entre elas.

**13.** Por que uma pessoa que meche com Linux tem facilidade em aprender o Unix e vice-versa?

O Linux foi baseado no Unix, e existe um padrão muito forte entre eles quanto a permissões, comportamento do sistema e muitos comandos.

**14.** Explique os sabores de Linux ou distribuições Linux:

Por ser software livre o Linux pode ser personalizado, modificado e redistribuído por empresas, pessoas ou comunidades que dão a ele suas personalizações ou sua marca, e assim surgem diferentes sabores ou tipos de Linux, conhecidos como distribuições Linux.

**15.** De exemplos de algumas distribuições Linux:

Debian, Ubuntu, Redhat, Suse...

**16.** O que é o Kernel do sistema operacional?

É o núcleo do sistema operacional, a base que controla o hardware.

**17.** O que diz a primeira cláusula da licença GPL?

Um programa sob a GPL pode ter o código fonte copiado, desde que citado a autoria.

**18.** Qual trecho da segunda cláusula da licença GPL, tem relação com as diversas distribuições de Linux?

"Você pode modificar sua cópia ou cópias do Programa, ou qualquer parte dele, assim gerando um trabalho baseado no Programa, e copiar e distribuir essas modificações ou trabalhos(...)"

**19.** O que acontece caso você deseje modificar um programa sob a GPL sem aceitá- $\vert a^2 \vert$ 

Como não existe nenhuma outra lei que diga que você pode modificar um programa, você terá de aceitar a GPL ao modificar um programa que esteja sob a GPL ou estará agindo contra a lei.

**20.** Baseado na leitura da GPL por que um software baseado nela não tem garantia?

Porque o programa é licenciado sem ÔNUS.

**21.** Por que surgiram as redes de computadores?

Da necessidade de interligar os computadores.

**22.** Qual é a atualmente a rede mais conhecida?

A internet.

**23.** Qual o protocolo usado na Internet e na maioria das redes locais?

O protocolo é o TCP/IP.

**24.** Por que o protocolo TCP/IP fez sucesso?

Porque é o protocolo utilizado na internet e as redes das empresas precisavam falar a mesma língua.

**25.** As pessoas são identificadas por um nome, como um computador é identificado no TCP/IP?

Por um número separado por pontos que é o endereço IP.

**26.** De um exemplo de um número IP?

192.168.0.3

**27.** Como são conhecidas as mensagens que os computadores trocam na rede?

Elas são conhecidas por pacotes (não tem relação com pacotes de programas).

**28.** O número de endereços IP é ilimitado no TCP/IP? Explique.

Não, o número é limitado e está ficando escasso, por isso uma nova versão do TCP/IP vem sendo adotada, ela é conhecida como IPv6.

**29.** Em poucas palavras o que é a internet?

É uma rede mundial baseada no TCP/IP.

**30.** O que é um servidor de rede?

É um computador que fica responsável por serviços essenciais de rede, sempre de prontidão para os clientes (os demais computadores).

**II − Questionário**

**1.** Quais são as sete camadas do modelo OSI, e quais as suas funções?

Física, transporte de bits; Enlace, envio de Quadros / Frames; Rede, roteamento, envio de Pacotes / datagramas / Packets; Transporte, executa comunicação confiável, ou mais ágil, conforme a necessidade.; Sessão, Diálogo entre portas lógicas; Apresentação: criptografia, compactação, descompactação de dados; Aplicação, softwares operados diretamente pelo usuário.

**2.** Qual é o formato de um número IP? Quais são os valores mínimos e máximos em binário, hexadecimal e decimal?

O formato é x.y.z.w. Os valores mínimos e máximos em binário, hexadecimal e decimal são respectivamente: 00000000.00000000.00000000.00000000 até 11111111.11111111.1111111 1.11111111; 00.00.00.00 até FF.FF.FF.FF 0.0.0.0 até 255.255.255.255

**3.** Qual é a função de uma máscara de rede?

Uma máscara de rede separa no endereço de IP a parte inicial destinado a rede, e a parte final, destinada a usuário.

**4.** Qual é a sequência de cores de um cabo ethernet direto? E a de um crosover?

Cabo direto: Branco/Verde; Verde; Branco/Laranja; Azul; Branco/Azul; Laranja; Branco Marrom; Marrom. Cabo Cross-over: Branco/Laranja; Laranja; Branco/ Verde; Azul; Branco/Azul; Verde; Branco marrom; Marrom.

**5.** Explique a função de um switch. Em qual camada do modelo OSI ele trabalha?

Interligar os computadores na rede. Normalmente trabalham na camada 2, mas existem alguns que agem também na camada 3.

**6.** Explique a função de um roteador. Em qual camada do modelo OSI ele trabalha?

O roteador permite interligar duas redes distintas, como, por exemplo, interligar uma rede local à internet, ele trabalha na camada 3.

**7.** O que é uma VLAN? Quais são as vantagens de se trabalhar com ela?

Uma vlan tem a capacidade de criar interfaces de redes diferentes em um mesmo Switchs, ou redes iguais a switchs diferentes, tudo dependendo do que o administrador da rede deseja, e de suas necessidades. O principal intuito para a criação de Vlans é a segmentação de broadcast. Em um switch pequeno com poucos equipamentos ligado isso não seria um grande incomodo, mas em uma rede com centenas ou milhares de Pcs ligados, essas informações ocupariam um tamanho muito grande de banda e processamento da rede.

**8.** Você é um administrador de redes da empresa Future Spring. Esta empresa resolveu criar uma filial em outra cidade. Você terá a disposição para essa rede a seguinte faixa de rede: 192.168.10.0 255.255.255.0. Quantos equipamentos serão possíveis adicionar a esta rede?

254 ips, sendo o 255 o ip de broadcast.

**9.** Numa rede com máscara 255.255.255.0, o ip da última máquina é 192.168.1.253, qual o ip deve ser configurado na próxima?

192.168.1.254

**10.** Na rede da questão acima é necessário colocar mais um computador, o que seria necessário?

Seria necessário segmentar esta rede, criando uma outra rede ou vlans, pois a rede já está cheia, o endereço 192.168.1.255 é endereço de broadcast.

**III − Questionário**

**1.** Qual site precisamos acessar para o download do Debian?

O site oficial do Debian: http://www.debian.org

**2.** Quais são as arquiteturas para qual o Debian está disponível?

amd64 , armel , armhf , i386 , ia64 , kfreebsd-i386 , kfreebsd-amd64 , mips , mipsel , powerpc , sparc, s390 , s390x , source , multi-arch.

**3.** Qual são as duas arquiteturas mais comuns em PCS e notebooks?

i386 e amd64

**4.** Por que o carregador de boot precisa ser instalado ao final da instalação?

Para que seja possível iniciar o sistema operacional.

**5.** Explique modo gráfico e modo texto:

No modo gráfico a interação é por mouse, ícones, janelas, imagens, texto e símbolos. No modo texto a interação é por comandos e texto.

**6.** Após digitar um comando no modo texto qual tecla deve ser pressionada?

Após digitar um comando deve ser pressionada a tecla ENTER.

**7.** Qual comando é usado para efetuar logoff de uma sessão de modo texto?

Duas respostas válidas: "exit", "logoff".

**8.** O que simboliza o \$ e o # no fim do prompt de comandos?

O nível de permissões do usuário que está operando o prompt, o "#" representa permissões ilimitadas e o "\$" permissões limitadas.

**9.** Qual é a função do comando pwd?

Mostrar o diretório em que se está navegando no modo texto (mostrar o diretório corrente).

**10.** Como desligar ou reiniciar o computador pelo prompt de comandos?

Através dos comandos: reboot (para reiniciar pacificamente), halt (para desligar). O comando shutdown também é aceito como resposta.

**11.** O que são arquivos, e o que são diretórios(pastas)?

Arquivos são entidades que armazenam informações, diretórios(também conhecidos como pastas) entidades que armazenam arquivos.

**12.** O que é o diretório raiz?

É o diretório de onde descendem todos os outros diretórios.

**13.** De exemplos de alguns diretórios da árvore de diretórios do Linux

/usr , /lib , /bin (qualquer outro exemplo válido é aceito como resposta correta).

**14.** Qual é a função do diretório /boot

A principal função é armazenar o kernel.

**15.** Como se escreve o caminho para o diretório Imagens que está dentro do diretório mauricio, que por sua vez está dentro do diretório /home?

/home/mauricio/Imagens

**16.** Qual as formas utilizadas para representar um nome composto (de arquivos ou pastas)? (Ex: Minha receita.txt).

"Minha receita.txt" ou Minha\ receita.txt

**17.** Qual a função prática de um ponto de montagem?

Permitir acesso a dispositivos que armazenem arquivos e diretórios.

**18.** O que é um sistema operacional multiusuário?

É um sistema no qual múltiplos usuários podem logar-se simultaneamente.

**19.** Para quem as permissões de um arquivo são aplicadas?

Para seu dono, para seu grupo e para outros do sistema.

**20.** Qual a função do arquivo /etc/passwd?

Armazenar os usuários e suas configurações básicas.

**21.** No Debian qual arquivo deve ser editado para a configuração da rede?

O arquivo à ser editado é o /etc/network/interfaces.

**22.** Cite a principal função do comando ping:

Testar se um ip ou domínio responde dentro de uma rede.

**23.** O que significa a linha "iface eth0 inet static"?

Que as configurações de rede serão especificadas manualmente.

**24.** O que é gateway?

É o computador ou dispositivo que é o roteador padrão para sair de uma rede.

**25.** Qual arquivo é editado para configurar o DNS manualmente?

É editado o arquivo /etc/resolv.conf

**26.** A rede 192.168.2.0/24 (192.168.2.0-192.168.2.255) possui um computador 192.168.2.5 que tem duas placas de rede, e numa delas possui acesso à rede 192.168.4.0/24 (192.168.4.0-192.168.4.255) e esta compartilhada, qual é o comando que permitirá que outro computador Linux desta mesma rede 192.168.2.0/24 tenha acesso à rede 192.168.4.0/24 sem precisar colocar outra placa de rede nele?

# route add -net 192.168.4.0/24 gateway 192.168.2.5

**27.** Qual é o arquivo que permite configurar os repositórios do apt?

/etc/apt/sources.list

**28.** Escreva qual comando permitirá instalar o pacote tcpdump (sniffer)?

# apt-get install tcpdump

**29.** Qual comando torna o apt-get apto para ser usado após uma alteração no /etc/ apt/sources.list?

# apt-get update

**30.** Qual comando permite trocar o diretório corrente?

cd

**31.** Numa pasta existem os arquivos testes.txt e música.mp3, como existem somente estes dois arquivos como você faria para digitar música.mp3 com apenas duas teclas?

<comando> m<tab>

**32.** Numa pasta existem os arquivos testes.txt e tstes.txt, quais e quantas teclas seriam o mínimo necessário para digitar o nome do arquivo tstes.txt em frente a um comando já como rm?

\$ <comando> ts<tab> (3 teclas)

**33.** Quantas teclas são o mínimo necessário para digitar o comando chmod no Debian? Explique.

3 teclas, basta digitar: chm<tab>

**34.** Como listar os arquivos do diretório corrente em cores?

 $$$   $\bar{\text{s}}$  --color

**35.** Como saber o tamanho do diretório /usr?

\$ du -hs /usr

**36.** Como sair sem salvar do vi?

:q!

**37.** Você está no diretório /home/ernesto, dentro deste diretório tem o arquivo informações.txt que precisa ser copiado para /publico, qual comando você utilizaria?

\$ cp informações.txt /publico OU cp /home/ernesto/informacoes.txt /publico OU cp informacoes.txt ../../publico (etc)

**38.** Você está no diretório /home/juliano, dentro deste diretório tem o arquivo informações.txt que precisa ser movido para o diretório /home/juliano/textos qual comando você utilizaria?

\$ mv informacoes.txt texto/

**39.** Como você exclui o diretório não-vazio /home/ernesto/filmes se você estiver navegando no diretório /?

\$ rm -rf /home/ernesto/filmes

**40.** Se o modo texto perder a codificação de caracteres e não for mais possível sua leitura, qual comando deve ser usado para reestabelecer o sistema sem reiniciálo?

\$ reset

**41.** Qual tecla é usada para ter acesso aos múltiplos terminais do Linux?

CTRL+ALT+F1 à F\*

**42.** Qual o efeito do comando "ps aux"?

Lista todos os processos em execução.

**43.** Qual a diferença dos comandos kill, killall e killall5?

kill - mata ou envia um sinal a um processo a partir do PID, killall - mata ou envia um sinal a processos pelo nome, killall5 - mata ou envia um sinal a todos os processos.

**44.** Qual comando você utiliza para dar permissões somente ao grupo de leitura e escrita sem alterar as permissões dos demais?

# chmod g+rw arquivo

**45.** Por que na questão anterior não se pode usar o chmod com números?

Se usado números irá alterar as permissões para dono e outros (não importando o número utilizado), na questão foi pedido para alterar apenas as permissões somente do grupo.

**46.** Qual comando é utilizado para alterar o grupo de um arquivo?

# chgrp nome\_do\_grupo nome\_do\_arquivo

**47.** Usando o at, como faço para o comando "cp -a /bin /var/backups/bin" ser executado as 14:00?

# at  $14:00$  <enter> cp -a /bin /var/backups/bin CTRL+D

**48.** Como extrair um arquivo tar.gz?

Flags mínimo obrigatórias z e x se usado redirecionador: \$ tar zx <arquivo.tar.gz Flags mínimo obrigatórias (sem redirecionador), z, x e f: \$ tar zxf arquivo.tar.gz Qualquer outra fórmula compatível é válida, inclusive executando gunzip separadamente.

**49.** Como obter um manual de ajuda de um comando?

\$ man nome\_do\_comando

**50.** Qual é a função do cron?

Executar tarefas agendadas nos arquivos de crontab.

**IV − Questionário**

**1.** Qual a função do serviço SSH ?

O SSH é um serviço que permite administrar o servidor remotamente usando um cliente como o putty.

**2.** Como acessar o SSH a partir de uma máquina Windows? E a partir de uma máquina Linux? Qual a porta padrão do SSH?

No Windows pode ser usado o programa "putty". No Linux pode ser usado o comando "ssh" para acessar um servidor ssh remoto. A porta padrão de acesso ao ssh é a porta 22.

**3.** Onde fica o arquivo de configuração do servidor SSH?

/etc/ssh/sshd\_config

**4.** Qual a função mais comum de um gateway?

Permitir que outros computadores numa rede local tenham acesso à internet ou à outra rede.

**5.** Qual comando habilita ao encaminhamento de pacotes do kernel?

# echo 1 > /proc/sys/net/ipv4/ip\_forward

**6.** Qual comando compartilha a conexão de uma interface de rede que tem acesso à internet, quando um servidor for usado como gateway ? Considere que a interface com acesso à internet é eth1.

# iptables -t nat -A POSTROUTING -o eth1 -j MASQUERADE

**7.** Qual a função de um servidor DHCP?

Fornecer endereços ips automaticamente numa rede, geralmente estes ips são fornecidos aleatoriamente.

**8.** É possível fixar o ip de uma máquina usando DHCP?

Sim, a configuração do DHCP permite ip fixos através do endereço de MAC ADDRESS da interface.

**9.** Crie um arquivo de configuração de DHCP com range de 192.168.1.20 à 192.168.1.40 (Considere que o gateway e o dns é 192.168.1.1).

```
subnet 192.168.1.0 netmask 255.255.255.0 {
    range 192.168.0.20 192.168.0.40;
    option broadcast-address 192.168.1.255;
     option domain-name-servers 192.168.1.1;
    option routers 192.168.1.1;
}
```
**10.** No iptables, quanto a ordem das regras, qual é a mais forte dentro de um script?

Quando mais no topo do script, mais forte será a regra, sobrescrevendo ou criando uma excessão em relação à próxima.

**11.** Como fechar a porta 22 para a interface eth1, sem que o emissor do pacote receba uma resposta de rejeição (REJECT)?

# iptables -t filter -A INPUT --dport 22 -i eth1 -j DROP OU # iptables -A INPUT --dport 22 -i eth1 -j DROP

**12.** Como fazer, num gateway 192.168.0.1 uma NAT da porta 80 para a máquina 192.168.0.39?

# iptables - t nat - A PREROUTING -p tcp -i eth0 -- dport 80 -j DNAT -- to 192.168.0.39 # iptables -t nat -A POSTROUTING -d 192.168.0.39 -j SNAT -- to 192.168.0.1

- **13.** Como impedir que a palavra "sexy" trafegue nos pacotes de rede que chegam num gateway com iptables, com resposta de rejeição (REJECT) ao emissor?
	- # iptables -A FORWARD -m string --algo bm --string "sexy" -j REJECT
- **14.** Usando o raciocínio lógico, o que aconteceria se a palavra sex fosse bloqueada sem liberar antes todas as palavras que começam com sex (como sexta-feira)?

Em qualquer site em que um pacote trafegado tivesse a palavra sexta-feira ou outra palavra começando com sex, seria bloqueado.

**15.** Qual a função de um servidor DNS e como funciona?

Um servidor DNS, permite traduzir nomes como www.google.com.br em um número IP. Para isso os computadores são configurados ou auto-configurados de modo a conhecer o ip do computador que é o servidor DNS da rede.

**16.** Em relação as configurações do Bind9, explique o que significa a seguinte linha de configuração: "www A 200.164.30.29".

Sempre que perguntado o IP do domínio começado por www (ex: www.dominio. com) o servidor DNS irá traduzir que o IP é 200.164.30.29.

**17.** Por que o e-mail de um administrador de um domínio na configuração do bind9 tem um "."(ponto) em vez de "@"arroba?

A arroba é um símbolo de convenção, mas na realidade o nome de usuário num e-mail é representado por ponto.

**18.** Ainda sobre o bind9, o que significam as siglas IN e SOA?

"Internet"e "Start of Authority".

**19.** Qual a função principal de um proxy?

A principal função do proxy é fazer cache dos dados de navegação num único computador, de modo a reduzir o consumo de banda na rede, outra função (secundária) muito utilizada é o bloqueio de sites.

**20.** O que é proxy transparente?

O proxy tradicional precisa ser configurado em cada browser de internet, o proxy transparente se passa por um gateway comum, isso significa que o sistema operacional não sabe que está acessando um site através de um proxy, o ato normal de acessar o gateway, leva-o na verdade ao Proxy transparente que responde como se fosse realmente um gateway, mas aplicando muitas de suas funcionalidades como cache e bloqueio de site.

**21.** Faça uma acl chamada sites\_proibidos com o site www.facebook.com (digitado em maiúsculo ou minúsculo) e o bloqueio da mesma?

"acl sites\_proibidos url\_regex -i www.facebook.com http\_access sites\_proibidos deny"

**22.** Se uma acl chamada sites\_permitidos for criada com uma lista de sites (e não for feita mais nenhuma alteração), algum site será permitido automaticamente? Explique.

Não, nada irá acontecer. A acl é só uma lista, somente com o comando http\_ access será possível aplicar uma regra a esta lista.

**23.** Suponhamos, que num proxy, por exemplo, o site www.noticias.com.br tenha de ser liberado em detrimento ao bloqueio www.noticias.com. Para que isto funcione duas acls já foram criadas, noticiascom e noticiasbr, escreva as regras para as acls na ordem correta.

http\_access allow noticiasbr http\_access deny noticiascom

**24.** Deve-se estar atento em relação à ordem das regras aplicadas nas ACLs. Explique por que.

As regras http\_access precisam ter a ordem observada, pois uma regra que vem mais acima do arquivo de configuração é mais forte que a que vem posteriormente, assim uma regra que mande bloquear um site se estiver abaixo de uma regra que mande liberar tudo, não terá nenhum efeito.

**25.** Quais as funções do Samba?

O samba pode ser usado para compartilhar arquivos e impressoras com máquinas Windows, ele também pode funcionar como um autenticador e armazenar perfis móveis. Em outras palavras, o Samba tenta substituir as funções de um servidor Windows Server.

**26.** O que é perfil móvel?

No modo controlador de domínio com perfil móvel, o Samba permite que os usuários que se autenticam no domínio tenham seus dados salvos dentro do servidor e não no seu próprio computador.

**27.** Como fazer com que um compartilhamento Samba para a pasta /compartilha seja acessível para todos os usuários, mas de modo que somente o usuário joao terá permissões para gravar na mesma?

i. Adicionar às seguintes linhas ao fim de /etc/samba/smb.conf: [compartilha] path=/compartilha read-only=no ii. Criar o usuário joao (e outros conforme sua necessidade): # useradd joao # smbpasswd -a joao iii. Trocar o dono da pasta compartilha para joão: # chown joao /compartilha iv. Dar permissões de leitura e escrita para o dono, e de apenas leitura para os demais; #chmod 755 /compartilha

**28.** O que é o nfs-kernel-server e quando se deve utilizar ele ao invés do Samba?

Ele é usado para compartilhar diretórios entre máquinas \*NIX, como computadores com Linux, ele permite que um diretório remoto seja montado diretamente. Deve ser usado ao invés do Samba em compartilhamentos entre máquinas Linux e Unix em que se requer maior confiabilidade que os compartilhamentos estilo Windows.

**29.** Qual o principal arquivo de configuração do nfs-kernel-server?

/etc/exports

**30.** Qual é a ferramenta livre mais recomendada pelo autor para fazer backups avançados no Mysql?

Xtrabackup.

**31.** Qual comando pode ser usado para logar no mysql como root, especificando uma senha depois?

# mysql –u root –p

**32.** Estando logado no mysql qual comando permite criar a base de dados com o nome "sistemaempresarial"?

> create database sistemaempresarial;

**33.** Qual a localização do arquivo de configuração do mysql?

/etc/mysql/my.cnf

**34.** Quando não posso usar o mysql sem autocommit?

Quando a aplicação já esta desenvolvida em cima de mysql ou outro banco com autocommit ligado (configuração padrão).

**35.** Sobre o Apache2, o que é um Virtualhost?

Um Virtualhost permite, entre outras coisas, que um servidor Web leve em consideração o domínio através do qual um browser o esta acessando e assim direcioná-lo para a página correta, mesmo que múltiplos domínios apontem para o mesmo IP. Por exemplo, se dois domínios, A e B apontam para um IP x.y.z.w, o apache que roda neste IP pode redirecionar cada um para o site correto A e B, respectivamente. O Virtualhost também é necessário para criar um site criptografado.

**36.** Por que é preciso pagar para gerar um certificado válido?

Para evitar que alguém falsifique um site importante usando HTTPS, por exemplo, um usuário mal-intencionado poderia editar o arquivo hosts de uma máquina Windows de modo que o site de um banco importante fosse redirecionado para um servidor apache2 caseiro, o usuário que acessa o site do banco na verdade acessa uma versão falsa do site, que o leva a digitar a senha, se o usuário é atento pode observar que não haverá o HTTPS, pois se houver,

o browser perceberá a fraude quando notar que um certificado caseiro é falso e alertará o usuário, entretanto há de se considerar que poucos usuários prestam atenção ao HTTPS ou HTTP enquanto acessam o site de um banco ou rede social.

**37.** O que é o tomcat6?

Tomcat6 é um servidor web voltado para a tecnologia Java.

**38.** Em que arquivo (no Debian), pode-se alterar os parâmetros do Java no tomcat6 (como por exemplo, parâmetros de memória)?

/etc/default/tomcat6

**39.** Qual a porta padrão do serviço tomcat6?

8080

**40.** Faça uma regra de iptables que permita que o tomcat6 receba requisições diretamente pela porta 80.

# iptables -t nat -A PREROUTING -i eth0 -p tcp --dport 80 -j REDIRECT --to-port 8080

**41.** Como apache2 comum e tomcat6 podem ser combinados para aumentar a segurança e a facilidade de manutenção?

O apache2 pode funcionar como o chamado Proxy reverso, através do Proxy reverso é possível levar os usuários que acessam o apache normal ao tomcat6. Isso incrementa a segurança, porque é mais simples configurar o apache2 comum para trabalhar com SSL e também porque não é o serviço principal (durante um ataque em que é possível ver apenas a porta 80, o serviço principal não seria derrubado, por exemplo).

**42.** Por que hoje em dia tornou-se comum virtualizar servidores?

Devido ao melhor aproveitamento de hardware, e facilidade de manutenção (em caso de problema numa máquina, basta substituí-la por outra máquina virtual idêntica, por exemplo).

**43.** Como funciona a virtualização?

Um computador chamado hospedeiro é a máquina física, dentro dela são criadas máquinas virtuais, que usando os recursos da máquina física, emulam máquinas menores onde se pode instalar um sistema operacional inteiro que não influencia as demais máquinas (nem o hospedeiro).

**44.** A respeito do Xen, qual parâmetro do comando"xm" permite iniciar uma máquina virtual?

# xm create (arquivo de configuração da máquina virtual)

**45.** Qual comando do Xen permite desligar uma máquina virtual de maneira forçada?

# xm destroy (nome\_da\_máquina)

**46.** Qual comando do Xen permite verificar quais máquinas estão em execução?

# xm list

**47.** Por que é necessário fazer configurações no Grub para usar o Xen?

A configuração do Grub é importante pois será necessário iniciar pelo Xen e pelo kernel do Linux.

**48.** Qual a vantagem de se trafegar dados através de uma VPN?

Os dados são trafegados através de um túnel criptografado e isto traz segurança. Como a VPN é uma rede virtual muito semelhante a redes locais, traz muita praticidade na comunicação entre máquinas que estejam em redes de locais distintos.

**49.** Qual comando é o mais usado para criar uma chave estática no Openvpn?

# openvpn --genkey --secret nome\_da\_chave.key

**50.** Qual é a porta padrão do Openvpn?